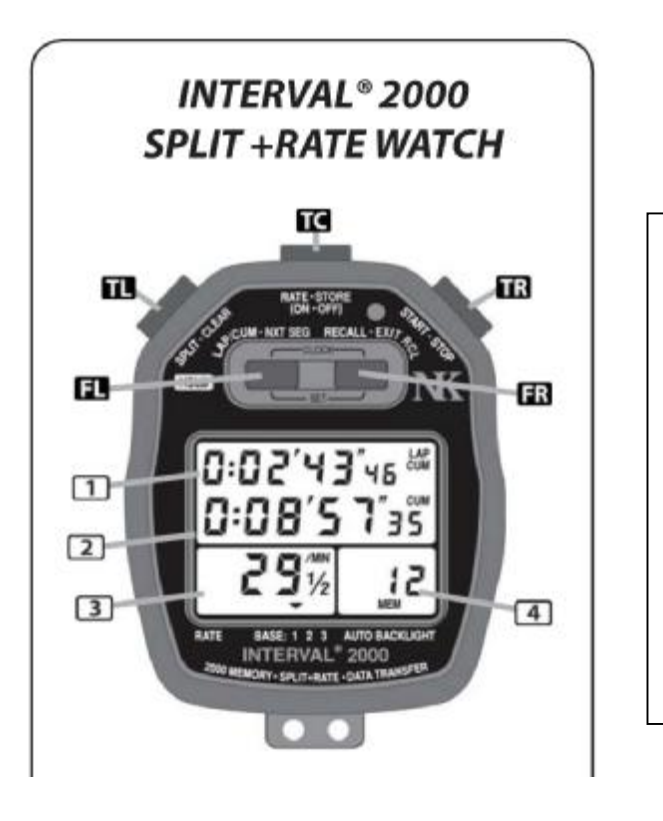

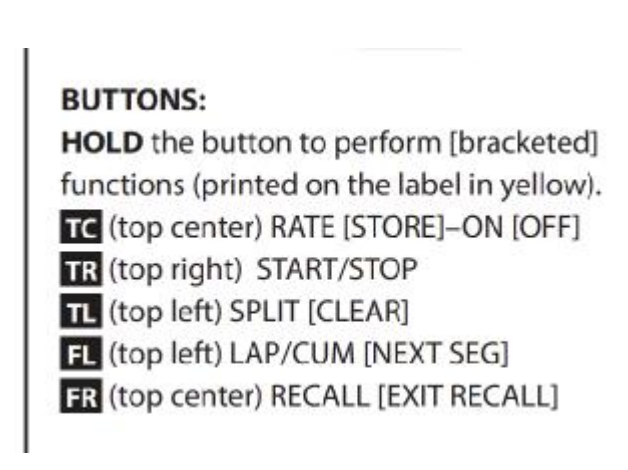

Brief instructions:

## **Setting up on the day, just prior to each division**

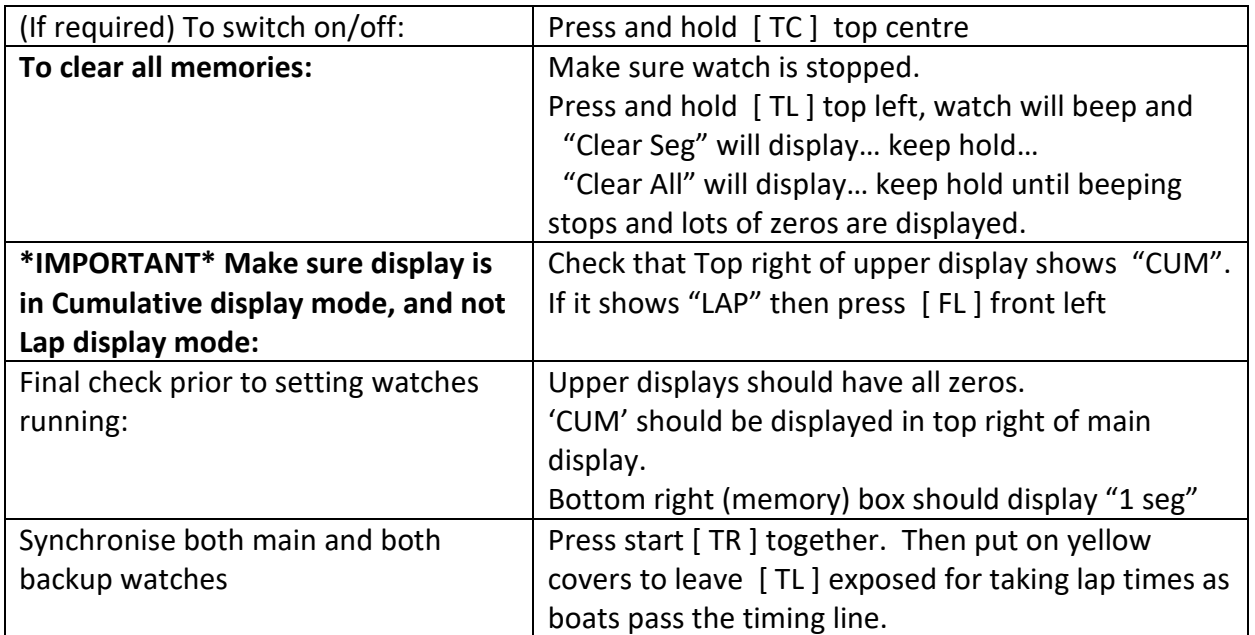

## **Basic setup instructions, Setting Time and Date:**

Don't worry too much about exact time/date synchronisation. The actual boat times are taken from the running stopwatch. The time/date is used just to be able to note at what actual time of the day the event started

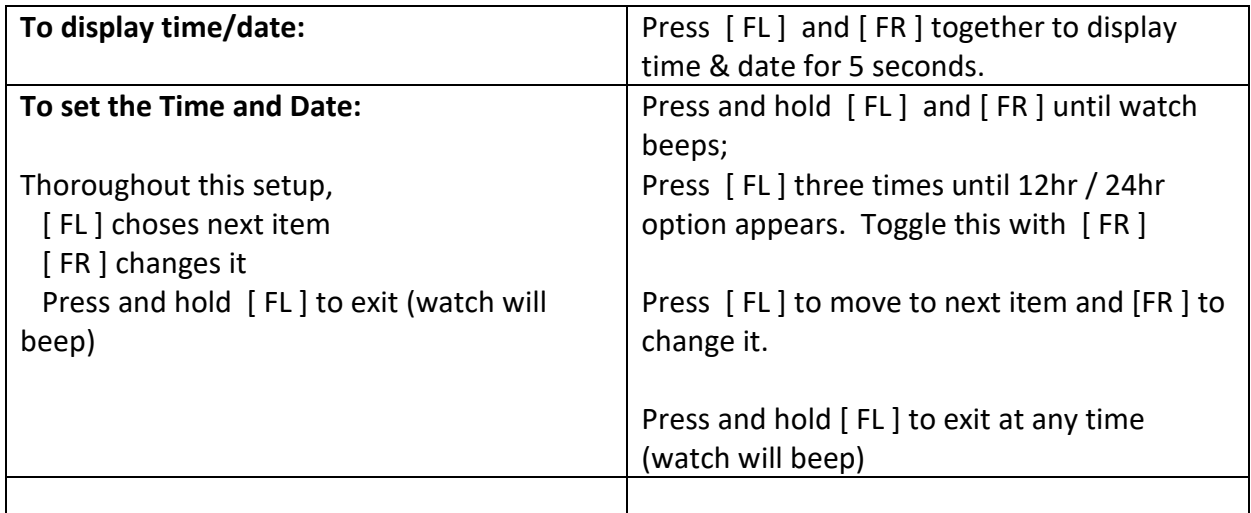